*Выполнила: Колесникова Елена Ивановна МБОУ «Ильичевская СОШ»*

 $\bigcirc$ 

## Применение ИКТ на уроках музыки

*Как сделать урок музыки интересным, ярким, запоминающимся?* 

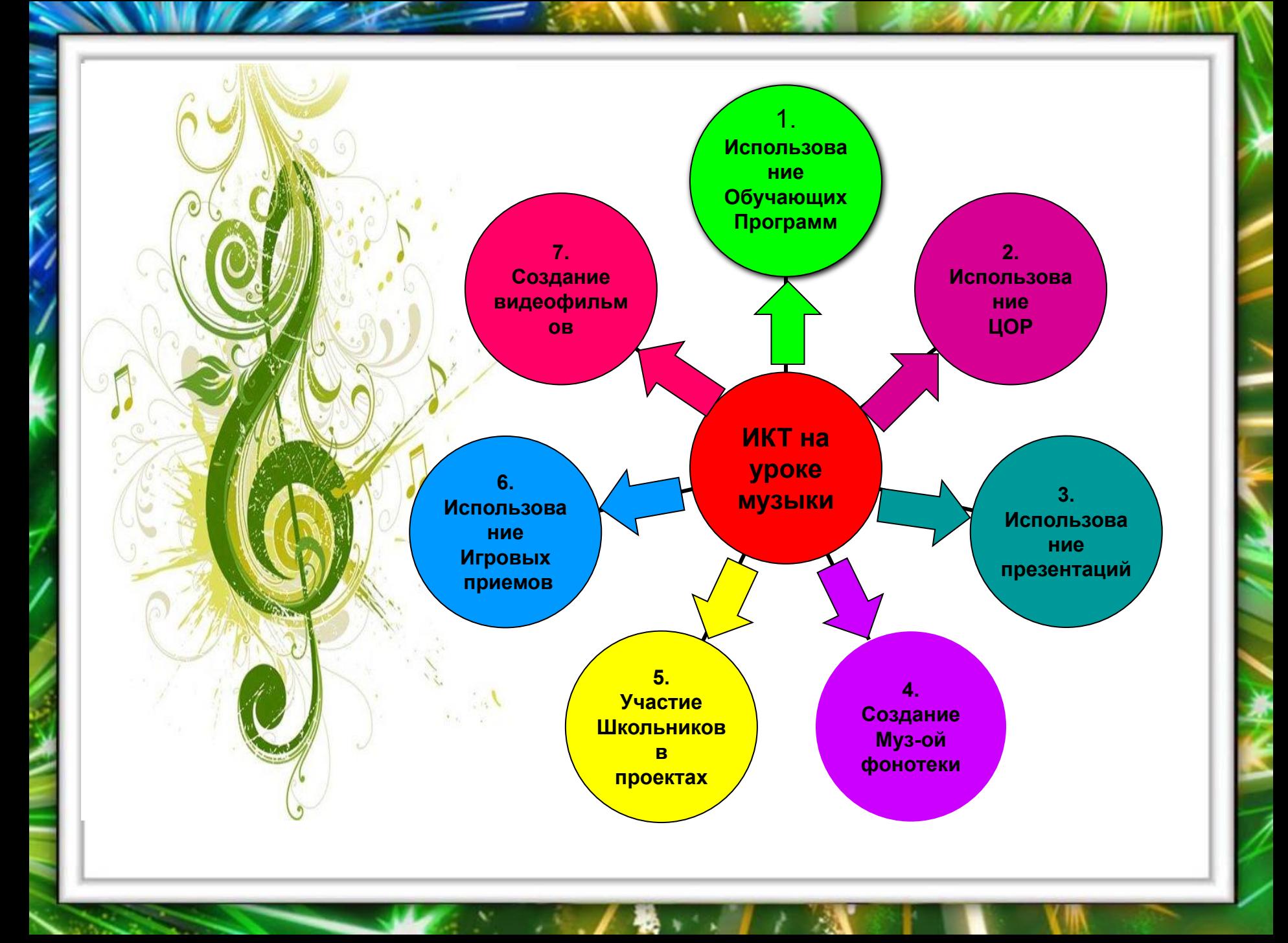

![](_page_3_Picture_0.jpeg)

*Таким образом, применение ИКТ на уроке музыки формирует у учащихся УУД :*

- *повышение интереса к музыке;*
- *усвоение учебного материала;*
- *активизация познавательной деятельности;*
- *реализация творческого потенциала учащихся;*
- *воспитание активности и самостоятельности;*
- *формирование эстетического, эмоционально-целостного отношения к музыкальному искусству;*
- *развитию образного мышления, которое учащийся применяет на других предметах и в повседневной жизни;*

![](_page_4_Picture_0.jpeg)